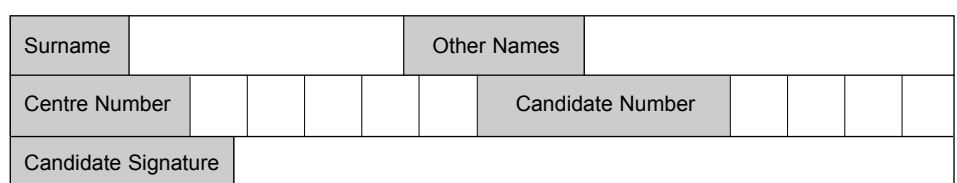

General Certificate of Education January 2007 Advanced Subsidiary Examination

# ACCOUNTING ACC<sup>1</sup>

# **Unit 1 Financial Accounting: The Accounting Information System**

Thursday 11 January 2007 9.00 am to 10.00 am

**You will need no other materials.** You may use a calculator.

Time allowed: 1 hour

### **Instructions**

- Use blue or black ink or ball-point pen.
- Fill in the boxes at the top of this page.
- Answer all questions.
- Answer the questions in the spaces provided.
- All workings must be shown and clearly labelled; otherwise marks for method may be lost.
- Make and state any necessary assumptions.
- Do all rough work in this book. Cross through any work you do not want to be marked.

### **Information**

- The maximum mark for this paper is 80. Four of these marks will be awarded for using good English, organising information clearly and using specialist vocabulary where appropriate.
- The marks for questions are shown in brackets.

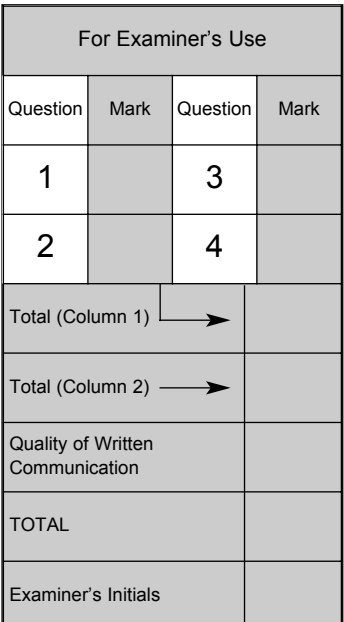

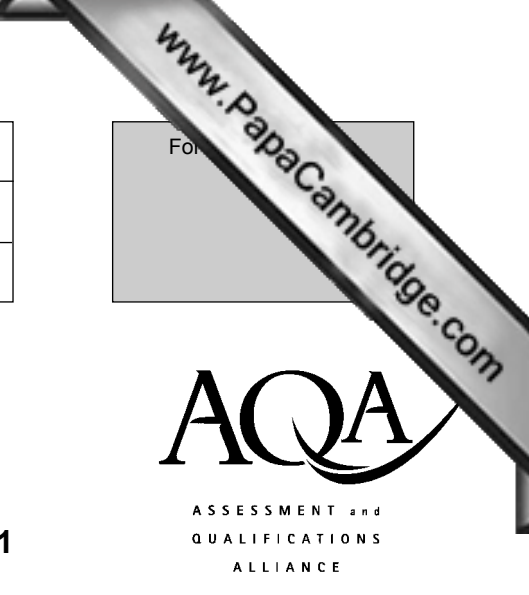

Answer **all** questions in the spaces provided.

### **Total for this question: 26 marks**

Bill Burgess runs a business selling mobile phones. A trial balance at 31 October 2006 has been prepared, but the following balances have not yet been included.

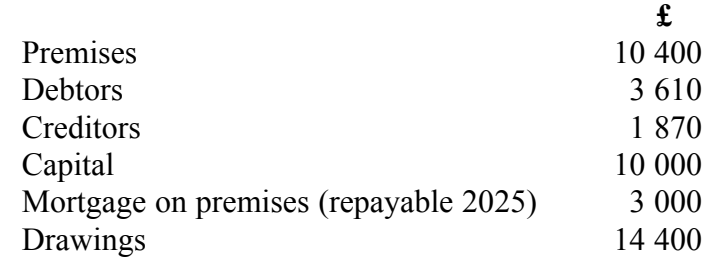

### **REQUIRED**

**1**

(a) Complete the trial balance below. Enter any difference as 'balance at bank'.

#### **Trial Balance at 31 October 2006**

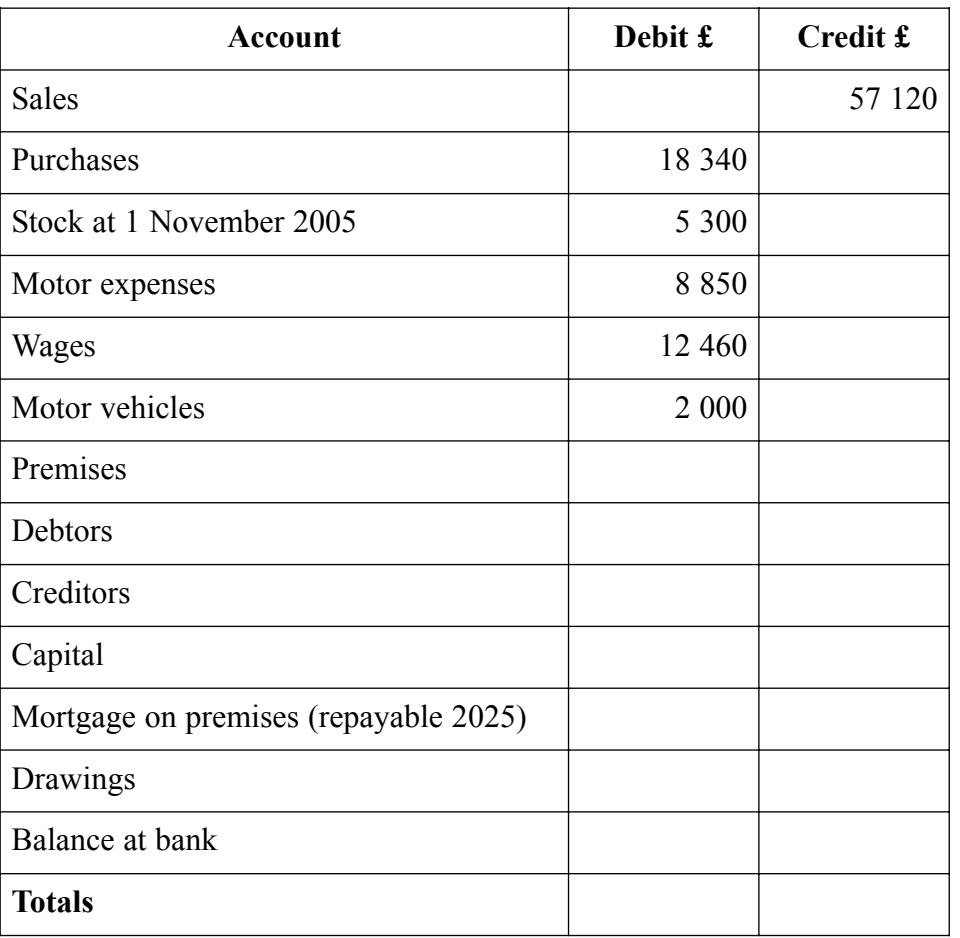

*(7 marks)*

(b) Complete the table below to show under which balance sheet heading each of the following items should appear. Place a tick in the appropriate column. The first ite has been completed as an example.

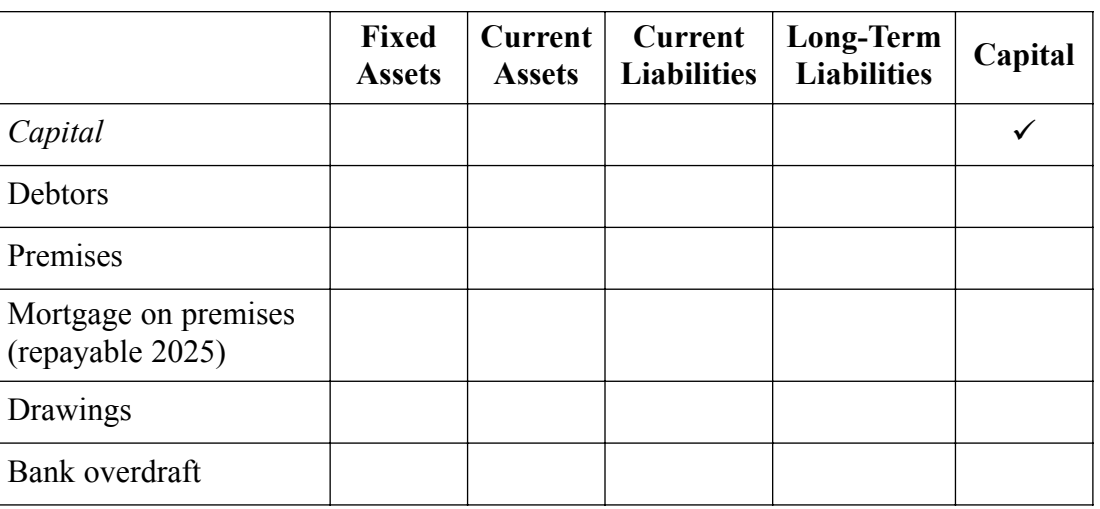

*(5 marks)*

After the trial balance was completed, it was discovered that the payment of £4500 for the purchase of a motor vehicle had been debited to the motor expenses account.

## **REQUIRED**

(c) Identify the name of this type of error. ............................................................................................................................................. *(1 mark)* (d) Explain why the trial balance should still balance. ............................................................................................................................................. ............................................................................................................................................. ............................................................................................................................................. *(2 marks)*

**Question 1 continues on the next page**

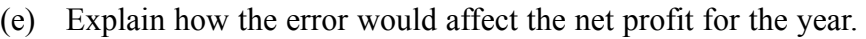

 $\overline{4}$ 

www.PapaCambridge.com  $(3 \text{ marks})$ 

After discovering the above error, Bill Burgess tells you that he is thinking of computerising his accounting records.

### **REQUIRED**

(f) Write a memorandum to Bill advising him of three advantages and one disadvantage of computerising his accounting records.

To: Bill Burgess From: A. Student Date: 11 January 2007 Re: Advantages and disadvantage of computerisation of accounting records 

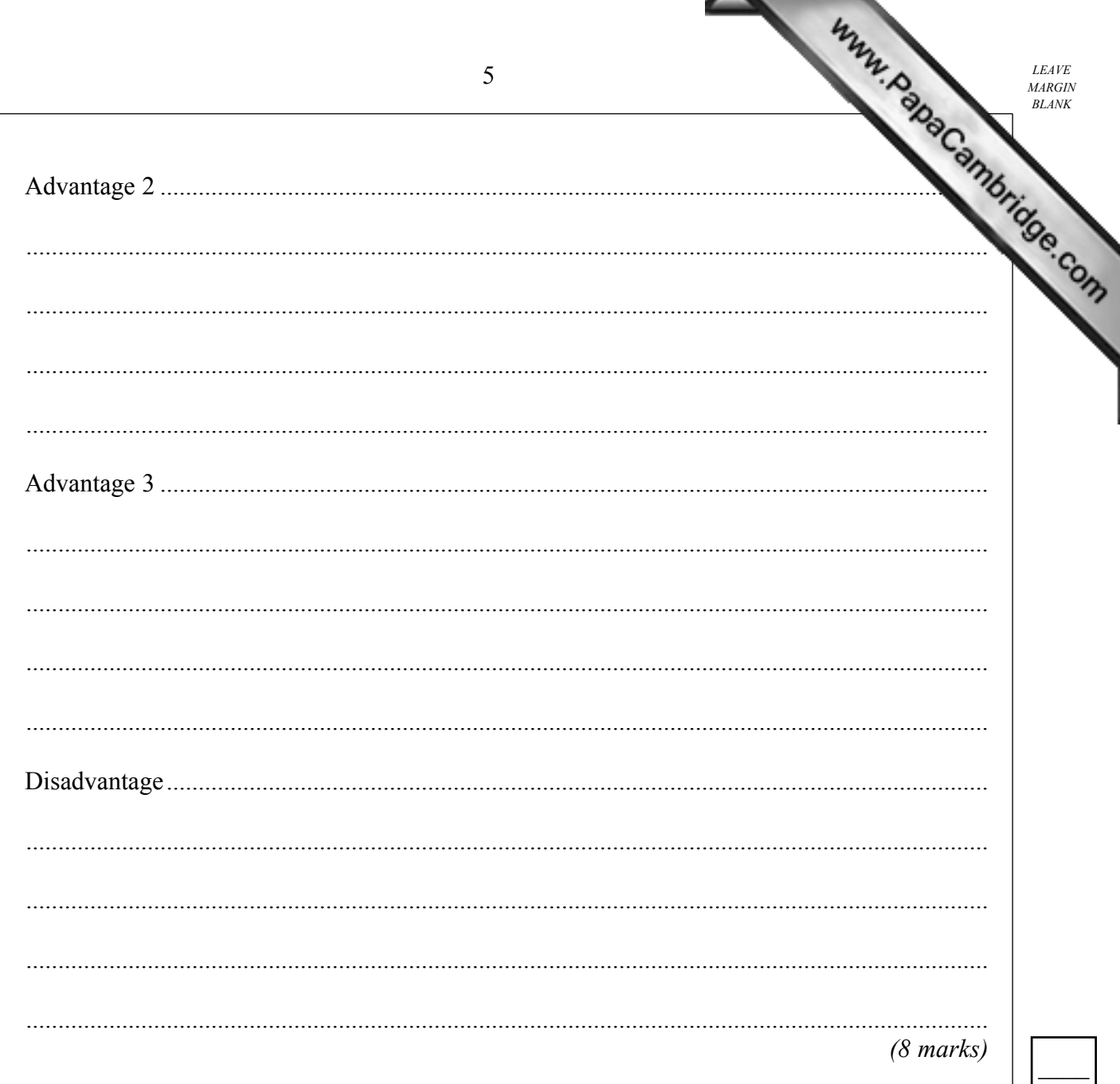

# Turn over for the next question

| 26 |

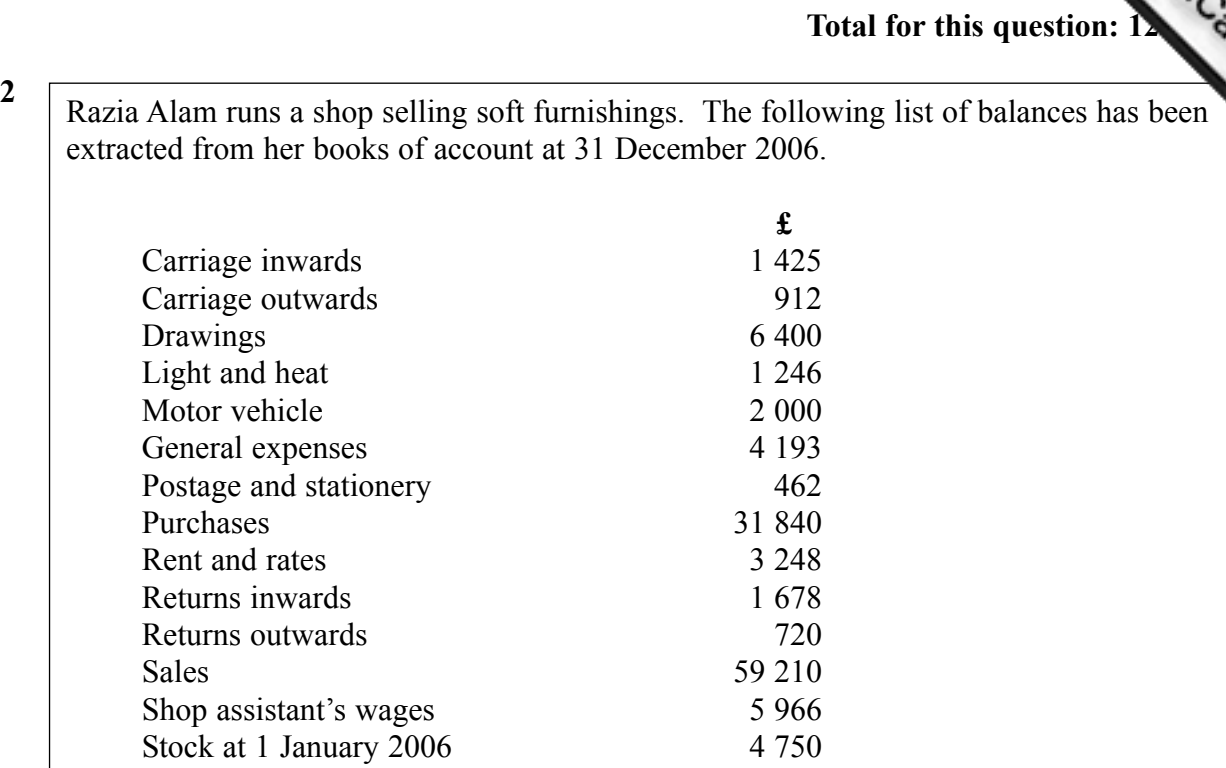

**Additional information**

Stock at 31 December 2006 5 800

**ELEAVE** 

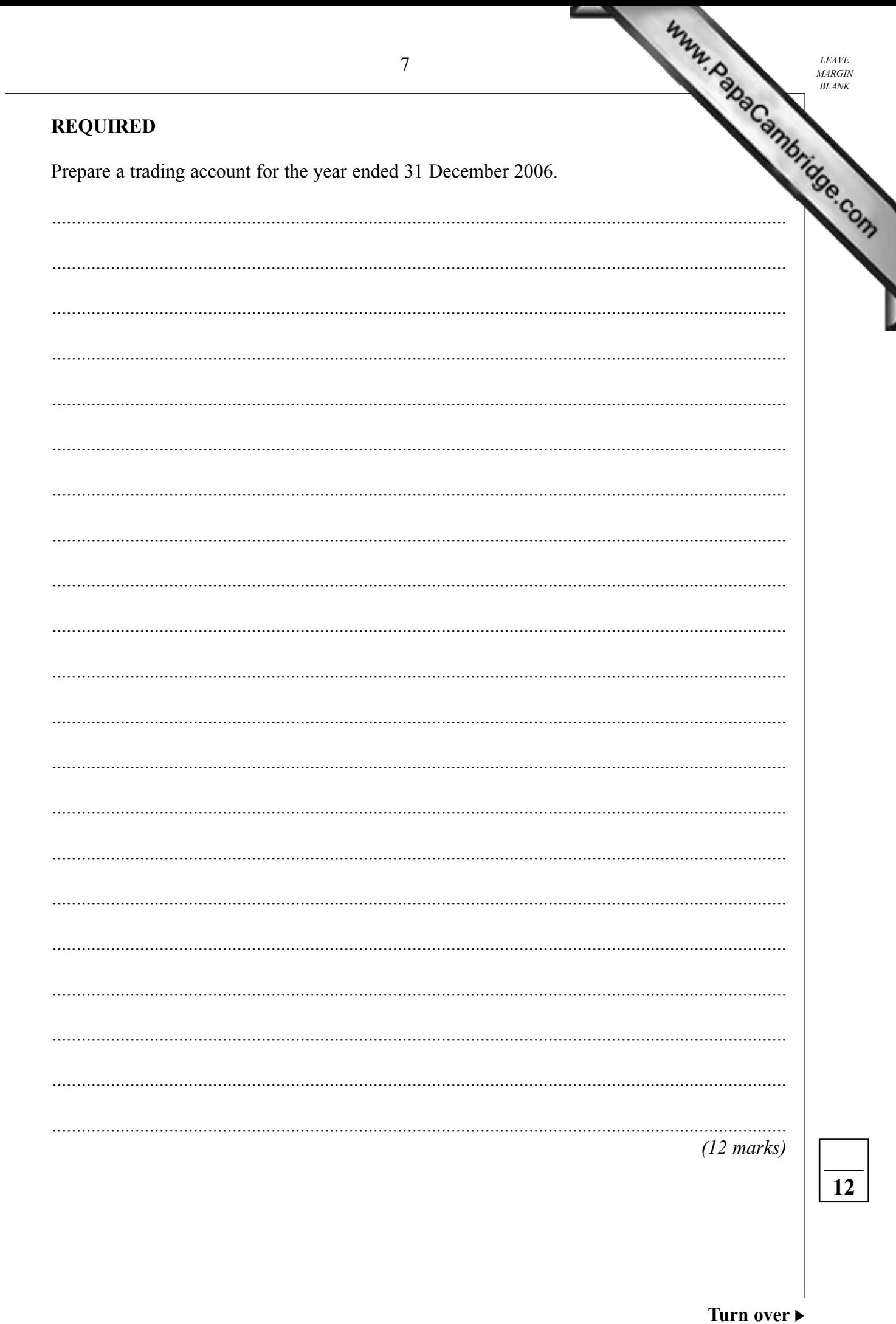

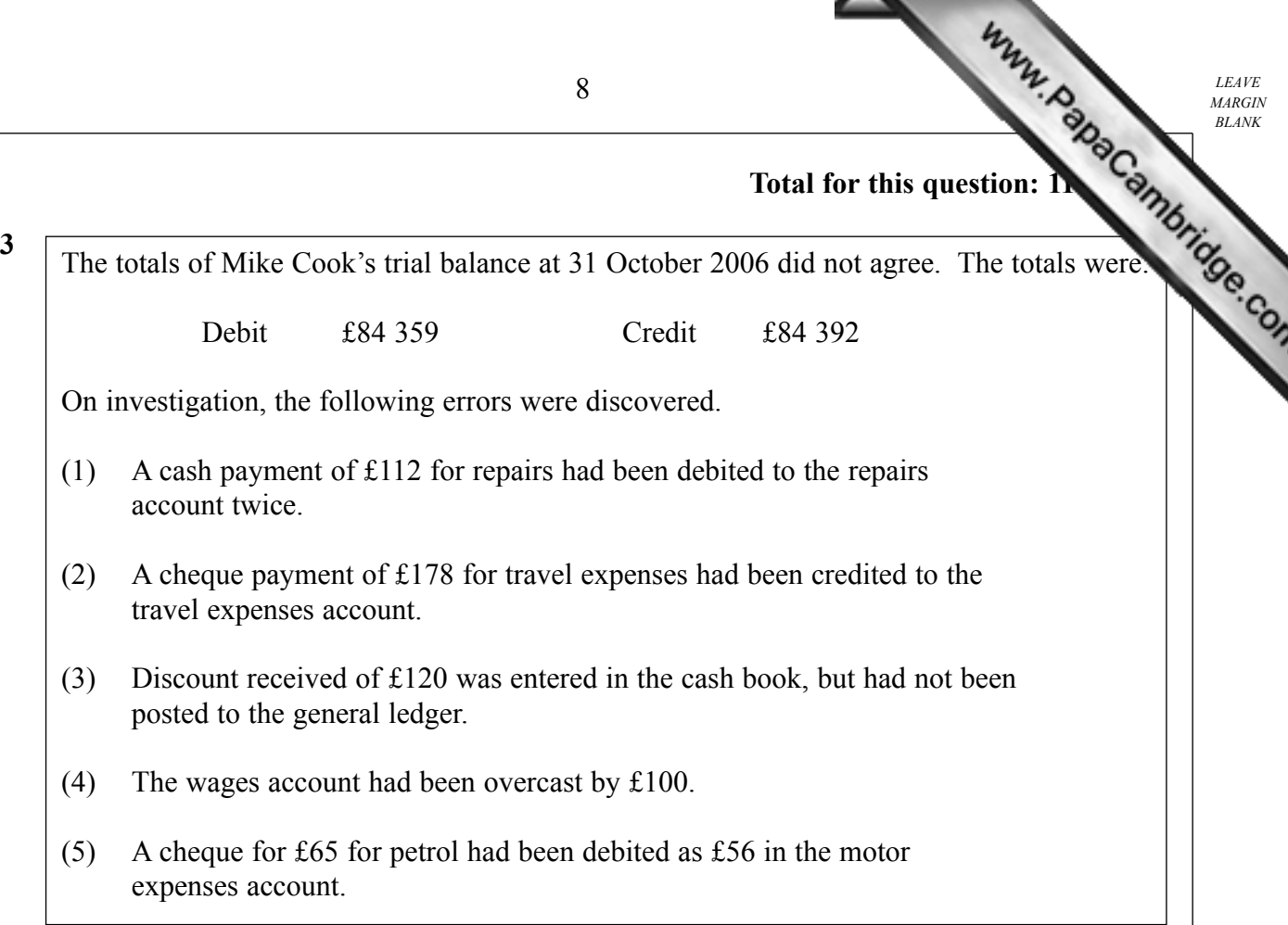

### **REQUIRED**

(a) Enter the trial balance difference in the suspense account below. Make any necessary entries to correct the errors.

#### **Suspense Account**

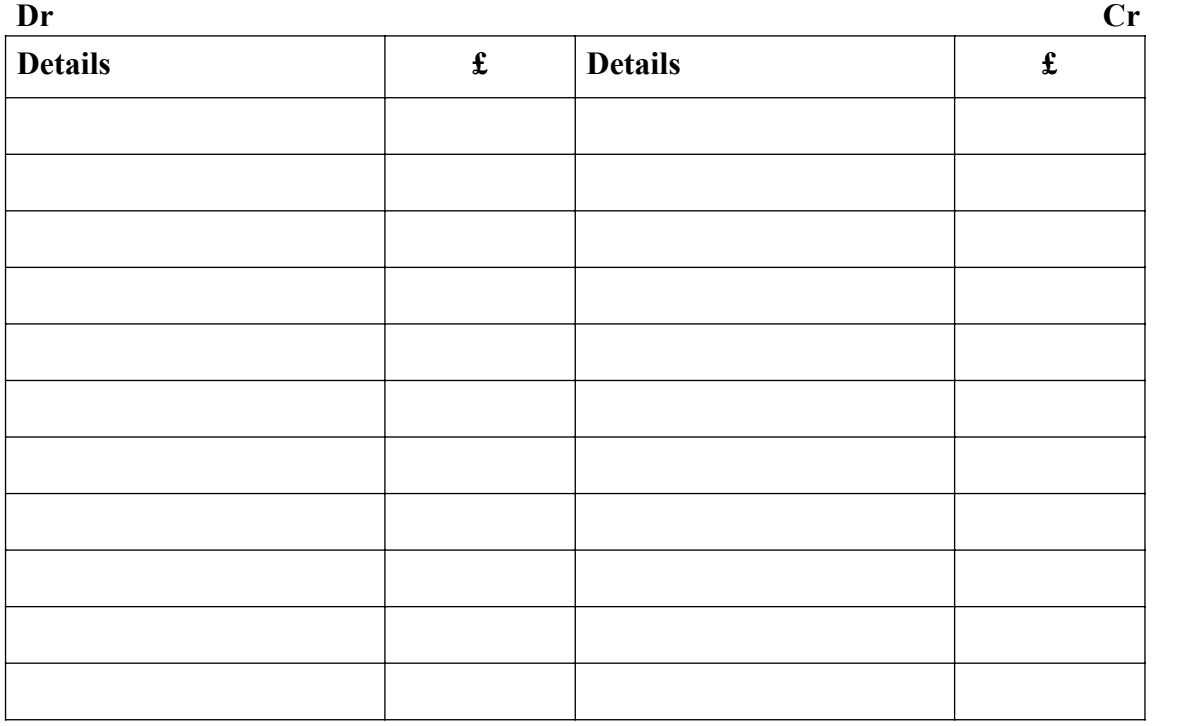

*(10 marks)*

(b) Identify the ledger in which this suspense account should be prepared.

.............................................................................................................................................

*(1 mark)*

### **Turn over for the next question**

9

G/K20071/Jan07/ACC1

 $\overline{\phantom{a}}$ **11**

*LEAVE MARGIN BLANK*

10 *LEAVE*<br>*MARGIN*<br>*BLANK* 

# **Total for this question: 27**

**4** The following information has been extracted from the books of Delaney Paints for the month ended 30 November 2006. **£** Sales ledger balances at 1 November 2006 23 261

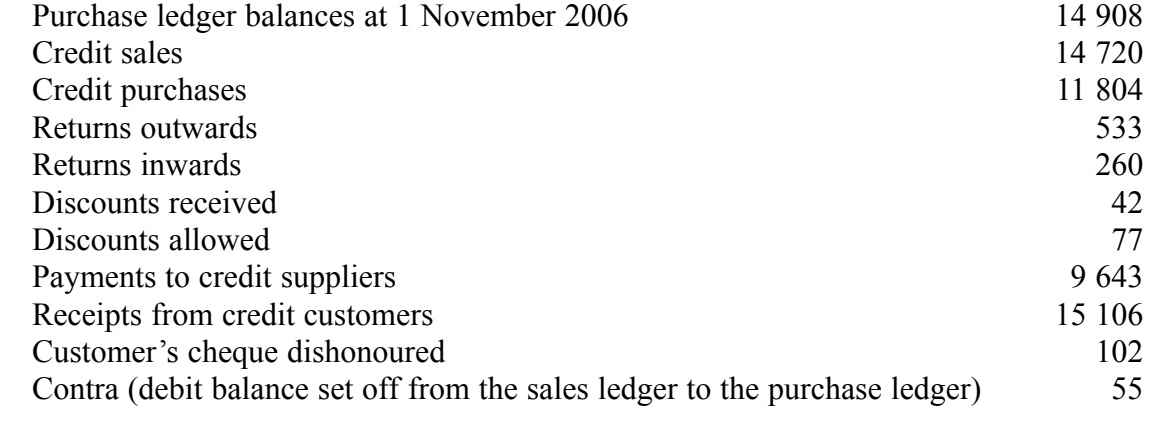

Note: Delaney Paints maintain control accounts as part of their double entry system.

# **REQUIRED**

(a) Prepare a sales ledger control account and a purchase ledger control account. Balance each account at 30 November 2006 and bring down any balances.

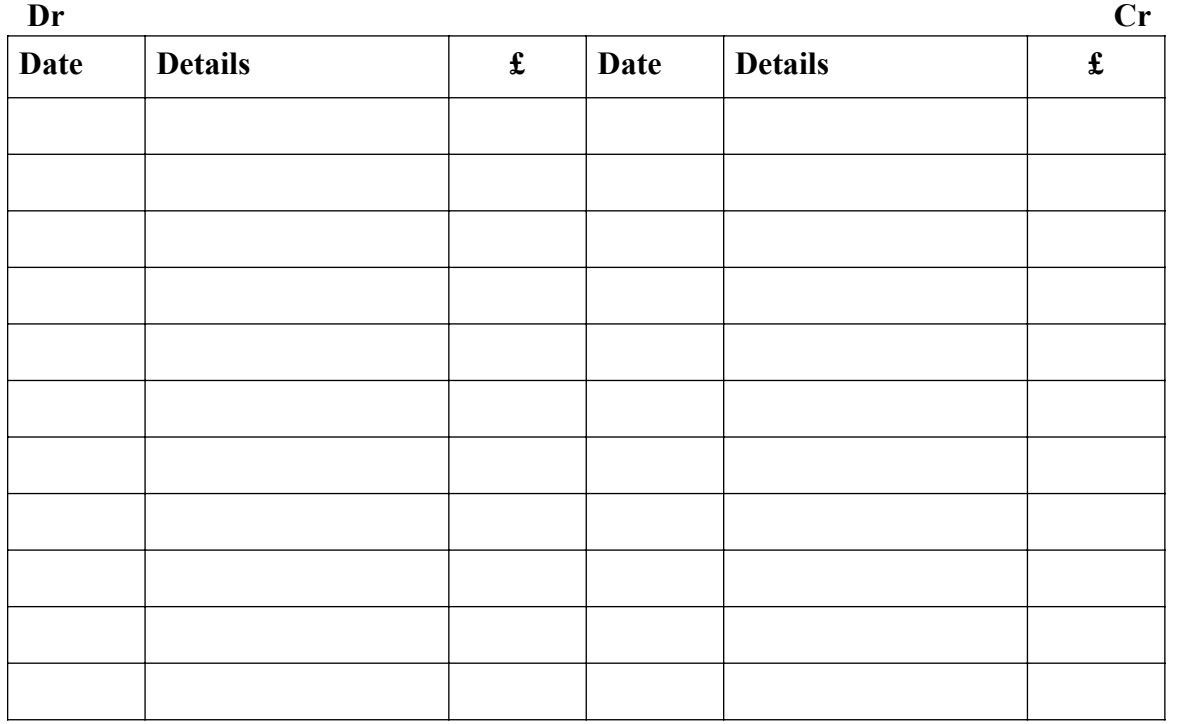

## **Sales Ledger Control Account**

## **Purchase Ledger Control Account**

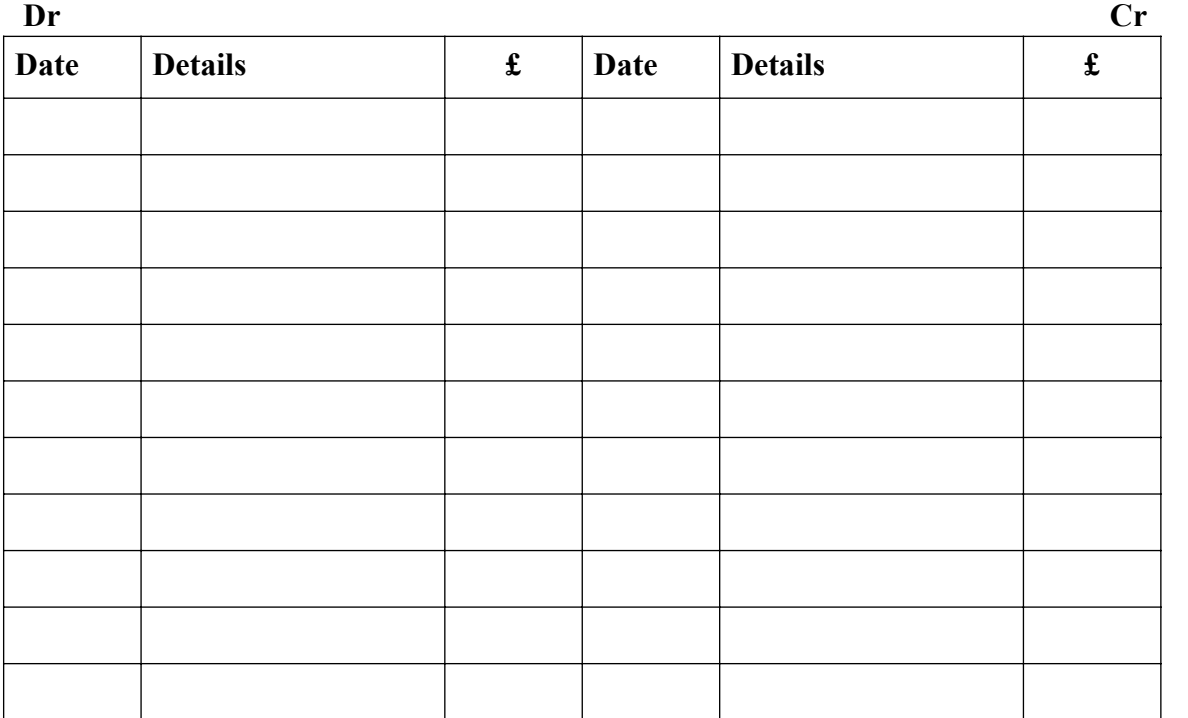

*(21 marks)*

11 *LEAVE*<br>*MARGIN*<br>*BLANK* 

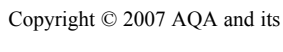

# **END OF QUESTIONS**

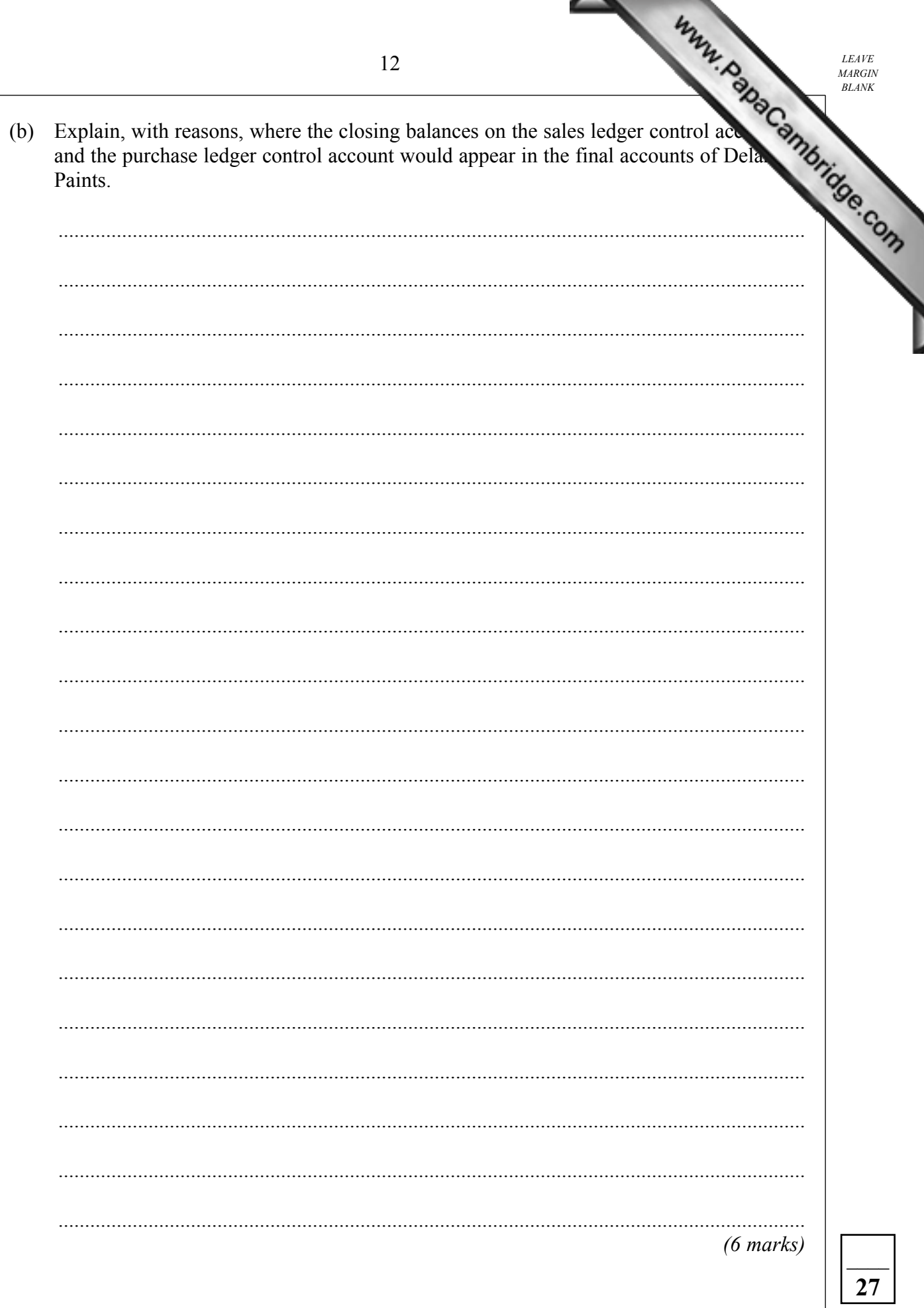

 $LEAVE$